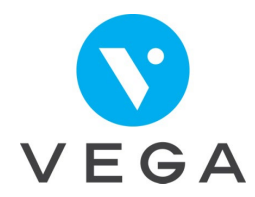

# **Durée de la formation**

La formation se déroulera sur plusieurs jours - 16h

## **Objectif de la formation**

A la fin de cette formation vous saurez gérer les paiements caisses, complémentaires et patients, suivre la trésorerie du cabinet et rendre une 2035.

## **A qui s'adresse cette formation**

Cette formation s'adresse aux auxiliaires médicaux et aux secrétaires de cabinets d'auxiliaires médicaux qui utilisent VEGA pour la gestion du cabinet et la télétransmission.

## **Le contenu**

# **Traiter les Noémie et les rejets**

#### **Traiter les paiements**

- Quand et comment traiter les retours NOEMIE<br>• Identifier les motifs de « croix rouge » dans les
- Identifier les motifs de « croix rouge » dans les NOEMIE en attente
- Quand et comment traiter les paiements patients

#### **Traiter les rejets**

- Comprendre les motifs de rejets Caisse, Complémentaires
- Identifier s'il faut défacturer un traitement ou pas
- Corriger le dossier en fonction du motif du rejet
- Re télétransmettre la facture ou pas.

#### **Utilisation du tableau du bord des paiements**

- Identifier qui vous doit, depuis quand on vous doit et combien on vous doit
- Filtrer la liste des paiements en attente pour en extraire les informations pertinentes

#### **Relancer les mauvais payeurs**

- Obligations conventionnelles liées aux réclamations d'indus
- Faire une relance caisse, complémentaire ou patient<br>• Identifier les documents à imprimer selon les organi
- Identifier les documents à imprimer selon les organismes

# **Gestion de la trésorerie**

#### **Saisir les écritures de recettes et dépenses**

- Quelle date pour vos écritures lorsque vous effectuez un règlement par chèque, espèce ou carte bancaire ?
- Quelle date pour des recettes encaissées en espèce, virement ou chèque ?
- Les règles comptables. Les dérogations.
- Saisir les dépenses du cabinet Différencier les dépenses déductibles des dépenses non déductibles

#### **Le rapprochement bancaire**

- A quoi sert un rapprochement bancaire. Est-ce obligatoire ?
- Comment repartir à zéro

#### **Les immobilisations**

- Immobilisations amortissables et non amortissables
- Durée d'usage et règles de calcul
- Comment saisir toutes les écritures dans VEGA

#### **Les opérations diverses**

- A quoi sert une écriture d'opération diverse
- Comment réintégrer la CSG ?
- Comment réintégrer dans sa comptabilité les dépenses de la société ?
- Comment réintégrer une dépense professionnelle réglée avec un moyen de paiement personnel ?

#### **Les dépenses de Véhicule**

• Le forfait kilométrique, les frais réels ou le leasing ? choisir la meilleure solution

#### **lES DEPENSES FORFAITAIRES**

• Le blanchissage

# **La méthode pédagogique**

- Cette formation de 16h se déroule en salle, dans notre centre de formation
- Nous privilégions, pour cette formation des petits groupes de travail, afin d'individualiser au maximum les réponses à chaque problématique
- Un support de cours vous sera envoyé par mail, vous permettant de noter les notions qui vous sembleront pertinentes et utiles dans l'organisation de votre cabinet. Pour assister à la formation il est recommander de l'imprimer
- Chaque participant **assiste à la formation avec son ordinateur, ou tablette Windows, sur lequel sont installés le logiciel et les données du cabinet.**
- Une série d'exercices est proposée afin de mettre en application les nouvelles compétences.

### **Pre requis**

Connaitre la nomenclature des actes professionnels et la convention professionnelle de la spécialité du cabinet.

Connaitre les obligations règlementaires liées à SESAM Vitale. **Savoir facturer, télétransmettre les factures avec VEGA.**

## **Administratif**

Une facture acquittée et une convention de formation seront fournies à l'issue de la formation.